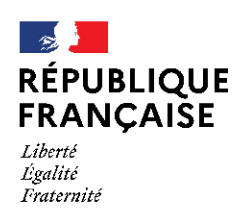

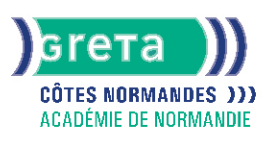

# **Environnement windows**

## Métiers et emplois visés :

- Secrétaire
- Secrétaire administratif.ve
- Secrétaire polyvalent.e
- Assistant.e. administratif.ve
- Assistant.e d'équipe
- Assistant.e. d'entreprise

#### Public concerné :

Demandeur.euse d'emploi Jeune 16-29 ans Salarié e Individuel.le autre

## Objectifs de la formation :

● Connaître les fonctionnalités de Windows permettant d'assurer la gestion logicielle et matérielle d'un micro-ordinateur

# Contenu de la formation :

- Personnalisation de l'environnement de travail :
	- Présentation des options d'ergonomie, du panneau de configuration et des raccourcis clavier
	- Gestion du bureau et du menu « Démarrer »
- Sonorisation des commandes ● La gestion des documents :
	- - Gestion des fichiers et des dossiers
		- Repérage des différents lecteurs présents sur le micro-ordinateur
		- Compression de fichier
- La gestion des applications et périphériques :
	- Installation et désinstallation d'un programme
	- Installation, paramétrage et désinstallation d'un périphérique
- Outil Windows:
	- Le défragmenteur de disque
	- Le nettoyage
	- Le planificateur de tâches
	- La restauration du système
- Windows et sécurité :
	- Mots de passe Virus et antivirus
	- Spywares et malwares
	- Pare-feu

#### Méthodes et outils pédagogiques :

La pédagogie utilise l'exposé théorique, la mise en application des thèmes abordés sous forme de travaux dirigés.

Mises en application sur des cas concrets liés aux attentes spécifiques du candidat.

#### Modalités d'enseignement :

Formation entièrement présentielle

#### Durée indicative en centre de formation :

8 heures

## **GRETA COTES NORMANDES**

Siège social : lycée Curie/Corot - 377 rue de l'Exode - BP 40245 - 50000 Saint-Lô N° SIRET : 19501219000029 - N° de déclaration d'activité : 2550 P200050 Document non contractuel, peut-être soumis à modification

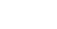

Page 1/2

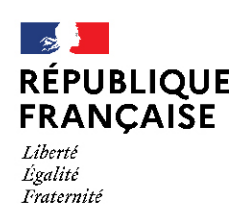

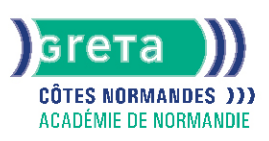

#### Durée indicative en entreprise :

0 heures

#### Pré-requis :

Cette formation ne requiert pas de compétences initiales spécifiques

#### Modalités d'admission :

Entretien

Niveau d'entrée : Obligatoire : information non communiquée

#### Niveau de sortie :

sans niveau spécifique

#### Validations :

- Attestation de compétences
- Certification TOSA

#### Certification :

+ d'informations sur la certification RS8 (libellé exact du diplôme, nom du certificateur, date d'enregistrement de la certification) en cliquant sur le lien suivant<https://www.francecompetences.fr/recherche/rs/8/>.

# Financement :

CPF Financement individuel Plan de développement des compétences

#### Tarif de référence :

18

## Lieu(x) de formation :

LE HAVRE

Accès Handicapés : Accès PMR conforme à la règlementation sur l'accessibilité des ERP

#### Renseignements et inscriptions

Nom du contact : Cédric POISSON Téléphone : 02 35 51 66 60 Courriel : greta-cotes-normandes@ac-normandie.fr

# **GRETA COTES NORMANDES**

Siège social : lycée Curie/Corot - 377 rue de l'Exode - BP 40245 - 50000 Saint-Lô N° SIRET : 19501219000029 - N° de déclaration d'activité : 2550 P200050 Document non contractuel, peut-être soumis à modification